МИНИСТЕРСТВО ОБРАЗОВАНИЯ И НАУКИ РЕСПУБЛИКИ КАЗАХСКИЙ НАЦИОНАЛЬНЫЙ ТЕХНИЧЕСКИЙ УНИВЕРСИТЕТ имени К.И. САТПАЕВА ИНСТИТУТ ДИСТАНЦИОННОГО ОБРАЗОВАНИЯ

> Информационные технологии (кафедра)

\_\_\_\_\_\_\_\_\_\_\_\_\_\_ Компьютерные сети\_\_\_\_\_\_\_\_\_\_\_\_\_\_

(дисциплина)

# **Самостоятельная работа**

## **Тема:\_Разработка проекта локальной сети для предприятий и организаций малого и среднего бизнеса**

**\_\_\_\_\_\_\_\_\_\_\_\_\_\_\_\_\_\_\_\_\_\_\_\_\_\_\_\_\_\_\_\_\_ 1 академический час**

**\_\_\_\_Косников Вячеслав Алексеевич\_\_\_\_\_\_\_\_\_\_**

(ФИО преподавателя)

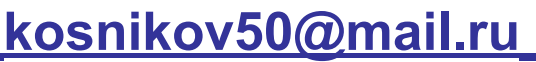

(Электронная почта преподавателя )

## **Цель: Получить навыки**

## **проектирования локальных сетей**

## **Задачи:**

- **1. Постановка задачи;**
- **2. Описание организационной структуры;**
- **3. Выбор сетевой технологии и технологии доступа в интернет;**
- **4. Физическая и логическая топологии сети;**
- **5. Составление плана размещения компьютеров;**
- **6. Описание кабельной системы сети ;**
- **7. Обоснование выбора конфигурации системы сервера ;**
- **8. Обоснование выбора конфигурации рабочей станции ;**
- **9. Выбор коммуникационного оборудования сети ;**
- **10. Обоснование выбора программного обеспечения сети ;**
- **11. Составление спецификации аппаратных средств;**
- **12. Расчет затрат на коммуникационное оборудование;**
- **13. Составление спецификации программного обеспечения ;**
- **14. Расчет затрат на программное обеспечение ;**
- **15. Оформление отчета.**

## **Исходные данные проекта:**

Количество подключаемых компьютеров равно последним двум цифрам ИИН. Если последнее число меньше либо равно 9, то цифру умножить на 5 (если 00-50, 01-40, 02-30). Площадь необходимых помещений выбирается из расчета 6 м <sup>2</sup> на 1 компьютер. Организационную структуру предприятия и распределение компьютеров по помещениям выбрать самостоятельно. Наличие удаленных компьютеров и расстояние равно последняя цифра, умноженная на 20 в метрах.

# Основные задачи

Основные задачи, решаемые организацией, соответствуют всем цифрам зачетной книжки:

- 0 работа с Интернет;
- 1 создание документов и проведение расчетов;
- 2 работа с базами данных в клиент-серверной технологии;
- 3 работа с графикой, фотопечать;
- 4 разработка Windows приложений;
- 5 разработка Web приложений;

6 – работа с программами – переводчиками и сканированием изображений;

- 7 работа с мультимедиа приложениями;
- 8 компьютерные игры;
- 9 обучение работе с популярными программными средствами.

Другие задачи можно выбрать согласно профиля фирмы. Профиль фирмы можно выбрать самостоятельно.

Необходимые аппаратные и программные средства выбрать в соответствии рыночными ценами города вашего проживания. Оценить стоимость аппаратной части и программного обеспечения всей сети. Прайс-лист вложить в приложение. Подчеркнуть в прайс-листе выбранное аппаратное и программное обеспечение.

## **Пример выполнения задания для самостоятельной работы:**

**1. Постановка задачи для разработки проекта локальной сети.**

#### **1 Постановка задачи**

**Тема:** «Разработка проекта локальной сети для предприятий и организаций малого и среднего бизнеса»

**Компания:** «GamePlay»

#### **Исходные данные проекта:**

- номер зачетной книжки – 1008161;

- количество подключаемых компьютеров – 61.

#### **Основные задачи, решаемые организацией:**

- 1 создание документов и проведение расчетов;
- 0 работа с Интернет;
- 8 компьютерные игры;

6 - работа с программами – переводчиками и сканированием изображений.

#### **Дополнительные задачи по управлению и обеспечению предприятия:**

Управление предприятием;

Делопроизводство;

Бухгалтерский учет;

Юриспруденция;

Стандартизация и сертификация;

Анализ ПО;

Разработка ПО;

Тестирование ПО;

Графический дизайн;

Обеспечение безопасности.

**Площадь помещений:** 366 кв. метров

**Наличие удаленных компьютеров:** удаленных компьютеров нет.

Для разработки проекта требуется выполнить следующие пункты:

- 1. Описание организационной структуры;
- 2. Выбор и оборудование сетевой технологии;
- 3. Физическая и логическая топологии сети;
- 4. Составление плана размещения компьютеров;
- 5. Описание кабельной системы сети;
- 6. Обоснование выбора конфигурации системы сервера;
- 7. Обоснование выбора конфигурации рабочей станции;
- 8. Выбор коммуникационного оборудования сети;
- 9. Обоснование выбора программного обеспечения сети;
- 10. Составление спецификации аппаратных средств;
- 11. Расчет затрат на коммуникационное оборудование;
- 12. Составление спецификации программного обеспечения;
- 13. Расчет затрат на программное обеспечение;
- 14. Оформление и сдача отчета преподавателю.

Далее произвести анализ фирм, занимающихся в вашем городе проектированием и монтажом локальной сети, и выбрать конкретную.

# 2. Организационная структура

## предприятия

«GamePlay» - организация, занимающаяся разработкой компьютерных игр, а также предоставляющая услуги сканирования изображений различного формата.

```
Организационная структура предприятия (в скобках указано количество человек).
```
В организации работает 63 сотрудника:

Руководство:

Директор (1);

Секретариат:

Секретарь (1);

Юридический отдел:

Юрист (1);

Нотариус (1);

Отдел стандартизации и сертификации:

Эксперт по стандартизации (2);

Эксперт по сертификации (2);

Отдел тестирования:

Программист-тестировщик (11);

Отдел графического дизайна:

Специалист по сканированию и печати изображений разного формата (1);

Дизайнер (2);

Отдел администрирования:

Системный администратор (1);

Отдел безопасности:

Начальник службы безопасности (1);

Сотрудники службы безопасности (3);

### **Описание организационной структуры фирмы**

- •Директор. Развитие бизнеса, поиск новых и расширение существующих направлений, поиск и сотрудничество со спонсорами.
- •Секретарь. Прием входящих звонков, работа с документацией и распределение входящих и исходящих вызовов, а также помощь директору в принятии тех или иных решений.
- •Бухгалтер. Обеспечивает законность, своевременность и правильность оформления документов, составление экономически отчетных калькуляций выполняемых работ (услуг), расчеты по заработной плате, правильное начисление и перечисление налогов и сборов.
- •Юрист. Работа по обеспечению предприятия законами, нормативными правовыми документами, необходимыми для осуществления деятельности предприятия.
- •Нотариус. Разработка учредительных документов, регистрация юридических лиц, оформление документов по сделкам.
- •Эксперт по стандартизации. Экспертиза проектов, определение и проверка по установленным стандартам.
- •Эксперт по сертификации. Написание лицензий и сопроводительных документов на иностранных языка, используя программы-переводчики.
- •Аналитики. Проведение анализа и разработка предварительного алгоритма игр.

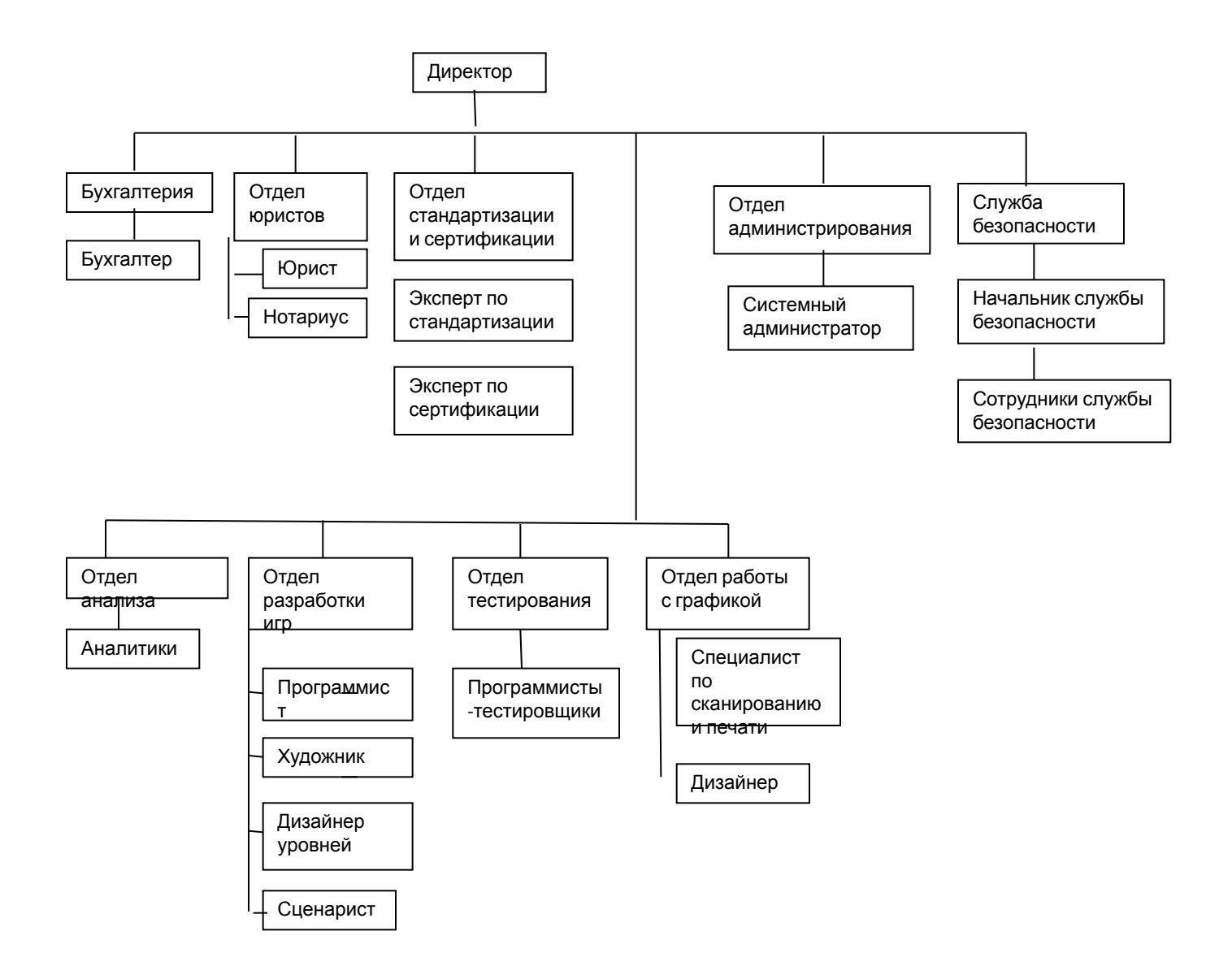

#### **3. Выбор и обоснование сетевой технологии. Выбор интернет-провайдера.**

Для данного предприятия выбрана технология 1000BASE-SX, IEEE 802.3z- стандарт, использующий многомодовое волокно, поддерживающее полудуплексную и дуплексную передачу со скоростями до 1 Гбит/с (1000 Мбит/с). Дальность прохождения сигнала без повторителя до 550 метров. Стандарт 1000Base-SX был создан для поддержки недорогих многомодовых волоконнооптических сегментов в приложениях горизонтальной подсистемы и в магистральных приложениях для небольших расстояний. Расстояния, поддерживаемые 1000Base-SX для многомодового волокна, указаны в таблице 1.

#### **Таблица 1 - Рабочий диапазон расстояний для 1000Base-SX по каждому типу оптического волокна**

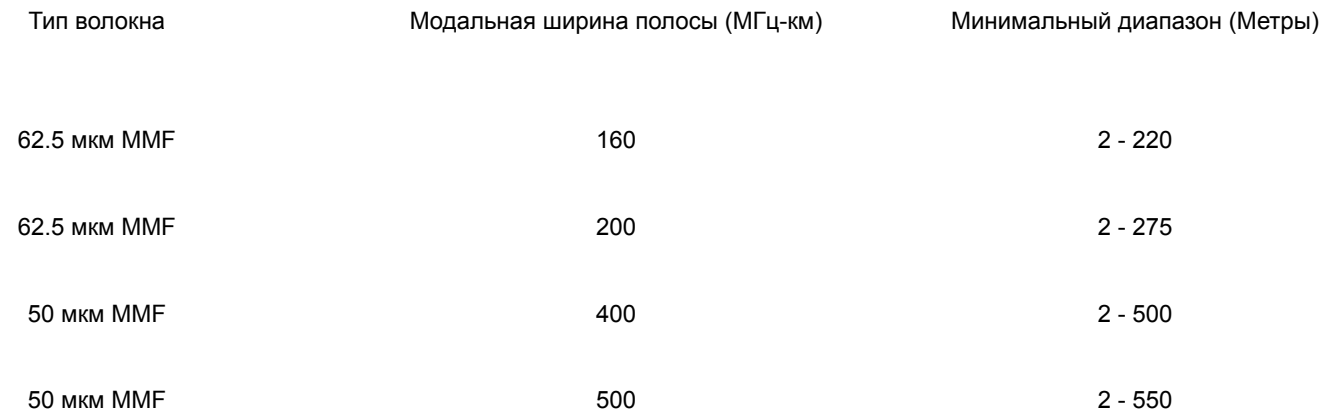

 Обоснование выбора: на данный момент Ethernet - самая распространненная технология, обладающая в отличие от других технологий рядом преимуществ, такими как постоянный доступ (без телефонной линии), высокая скорость, качество, простота подключения, поэтому выбор пал именно на нее.

Технология Gigabit Ethernet обладает рядом преимуществ:

 1. Ethernet сегодня является самой популярной технологией. Объясняется это надежностью сети, низкой стоимостью, масштабируемостью решений (Fast Ethernet и Gigabit Ethernet) и широким спектром инструментария управления и диагностики. Благодаря такой известности Ethernet затраты на обучение персонала, в сравнении с другими технологиями, будут меньше;

2. Низкая стоимость по сравнению с другими технологиями;

3. Поддержка стандарта многими производителями;

 4. Соединение коммутаторов Fast Ethernet по Gigabit Ethernet позволяет резко увеличить пропускную способность магистрали ЛВС и поддерживать большее число как коммутируемых, так и разделяемых сегментов Fast Ethernet;

 5. Установка сетевой платы Gigabit Ethernet на сервер дает возможность расширить канал с сервером и увеличить производительность пользователей мощных рабочих станций;

6. Масштабируемость;

7.Простота перехода существующих сетей к Gigabit Ethernet;

8. Низкие эксплуатационные затраты;

9. Gigabit Ethernet оптимизирован для передачи данных.

### **Выбор Интернет-провайдера**

•Intelsoft Kazakstan LTD Компания Intelsoft Kazakstan LTD является молодой и перспективной компанией. Организация работает для того, чтобы обеспечить абонентов наилучшими информационными технологическими решениями для развития преуспевающего бизнеса в новых "высокоскоростных" условиях. Имеются высококвалифицированные специалисты, собственные волоконно-оптичекие линии связи. Первыми в Казахстане Intelsoft Kazakstan LTD стали использовать технологию Metro-Ethernet. Первыми в Казахстане запустили IP-телевещание, как в режиме multicast, так и в режиме video-on-demand.

#### Тарифы

#### Интернет

- скорость 100 Мбит/с\*
- нет абонентской платы
- нет ограничений времени работы
- нет ограничений количества подключаемых компьютеров

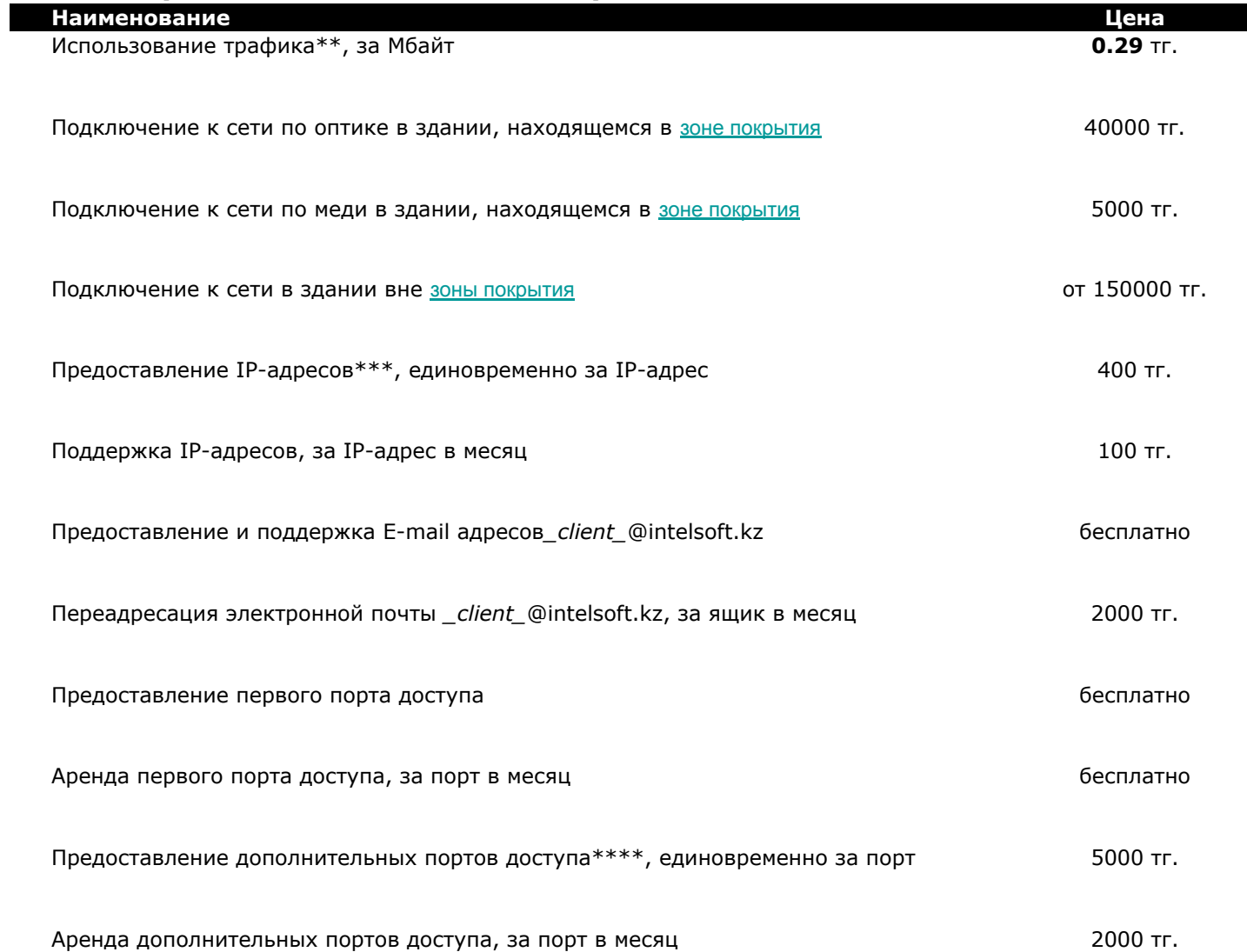

### **•Компания ICON**

Универсальная телекоммуникационная компания, развивающая и предлагающая в г. Алматы комплекс услуг кабельного телевидения, Интернет, телефонии и передачи данных.

Миссия ICON – повышение уровня жизни казахстанцев путем внедрения и предоставления своим клиентам современных телекоммуникационных услуг.

ICON – это динамично развивающаяся компания, которая, не смотря на небольшой срок существования успела стать пионером на рынке телекоммуникационных услуг.

ICON – это замечательная возможность получить весь набор самых необходимых услуг связи и передачи данных. Мы делаем все для того, чтобы наши клиенты пользовались передовыми достижениями телекоммуникационного мира. ICON – это возможность для тех, кто ценит комфортные условия для работы и полноценный досуг.

#### **Для физических лиц**

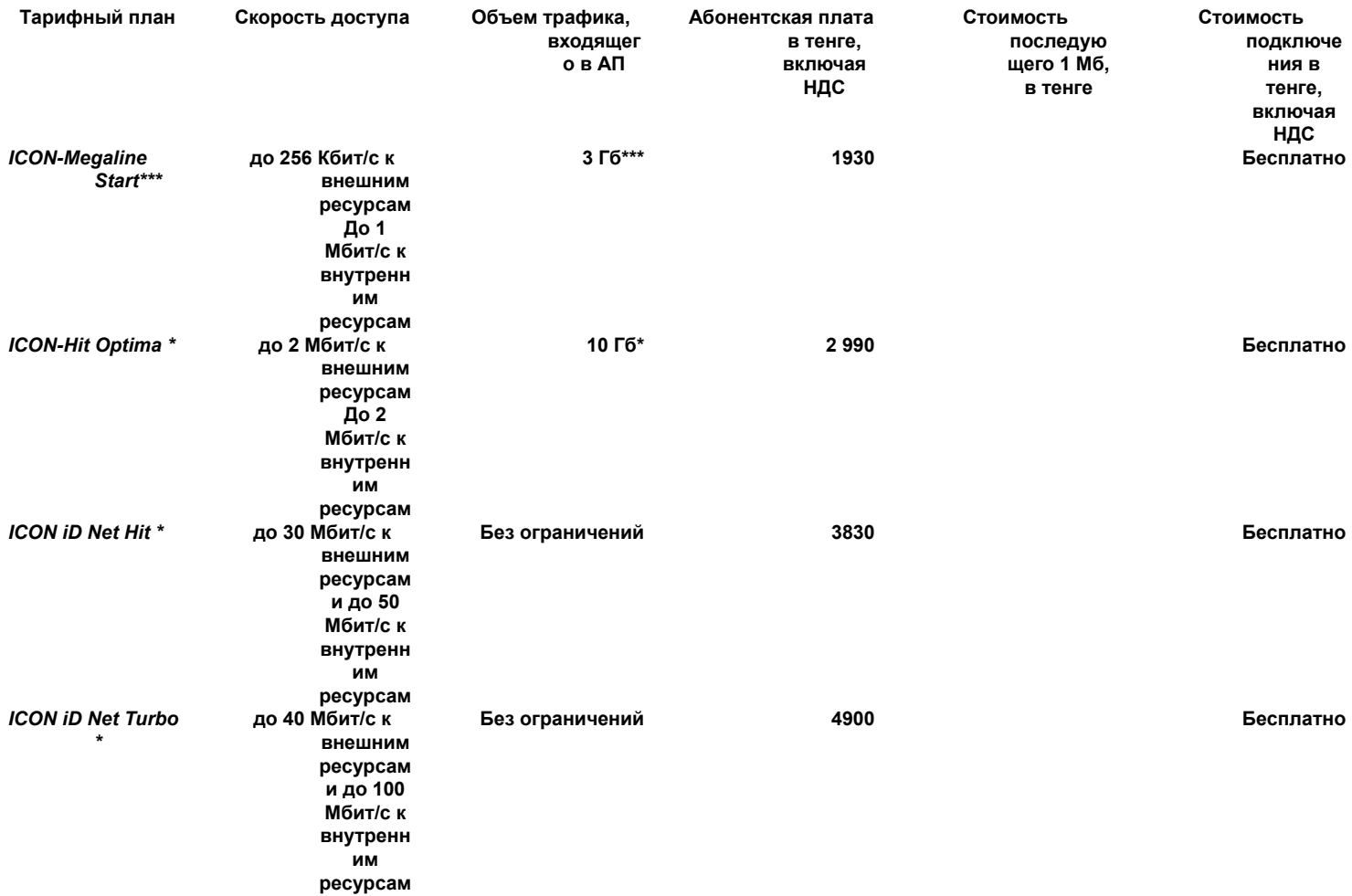

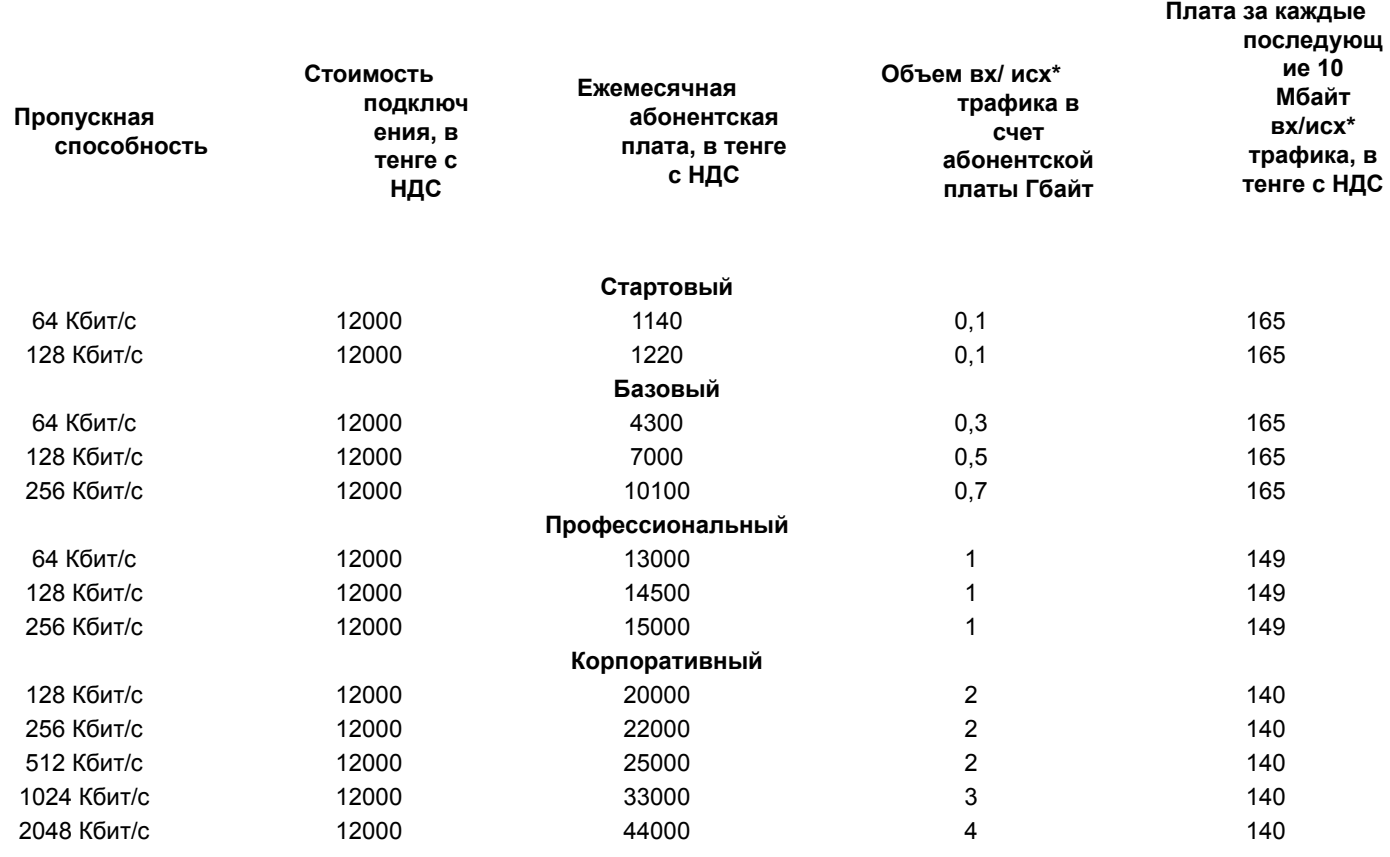

\* - тарифицируется большая из двух величин входящего/исходящего трафика ежесуточно.

Для предприятия был выбран провайдер «Intelsoft Kazakstan LTD» т.к. пропускная способность 100 Мбит/с, нет абонентской платы, нет ограничений времени работы, нет ограничений количества подключаемых компьютеров. У ICON 2 Мбит/с. По цене Intelsoft Kazakstan LTD выходит дешевле на 42812 тенге, чем ICON.

#### **4. Физическая и логическая топологии**

Все компьютеры в локальной сети соединены линиями связи. Геометрическое расположение линий связи относительно узлов сети и физическое подключение узлов к сети называется **физической топологией**. В зависимости от топологии различают сети: шинной, кольцевой, звездной, иерархической и произвольной структуры.

В настоящее время в локальных сетях используются следующие физические топологии:

- физическая "шина" (bus);
- физическая "звезда" (star);
- физическое "кольцо" (ring);
- физическая "звезда" и логическое "кольцо" (Token Ring).

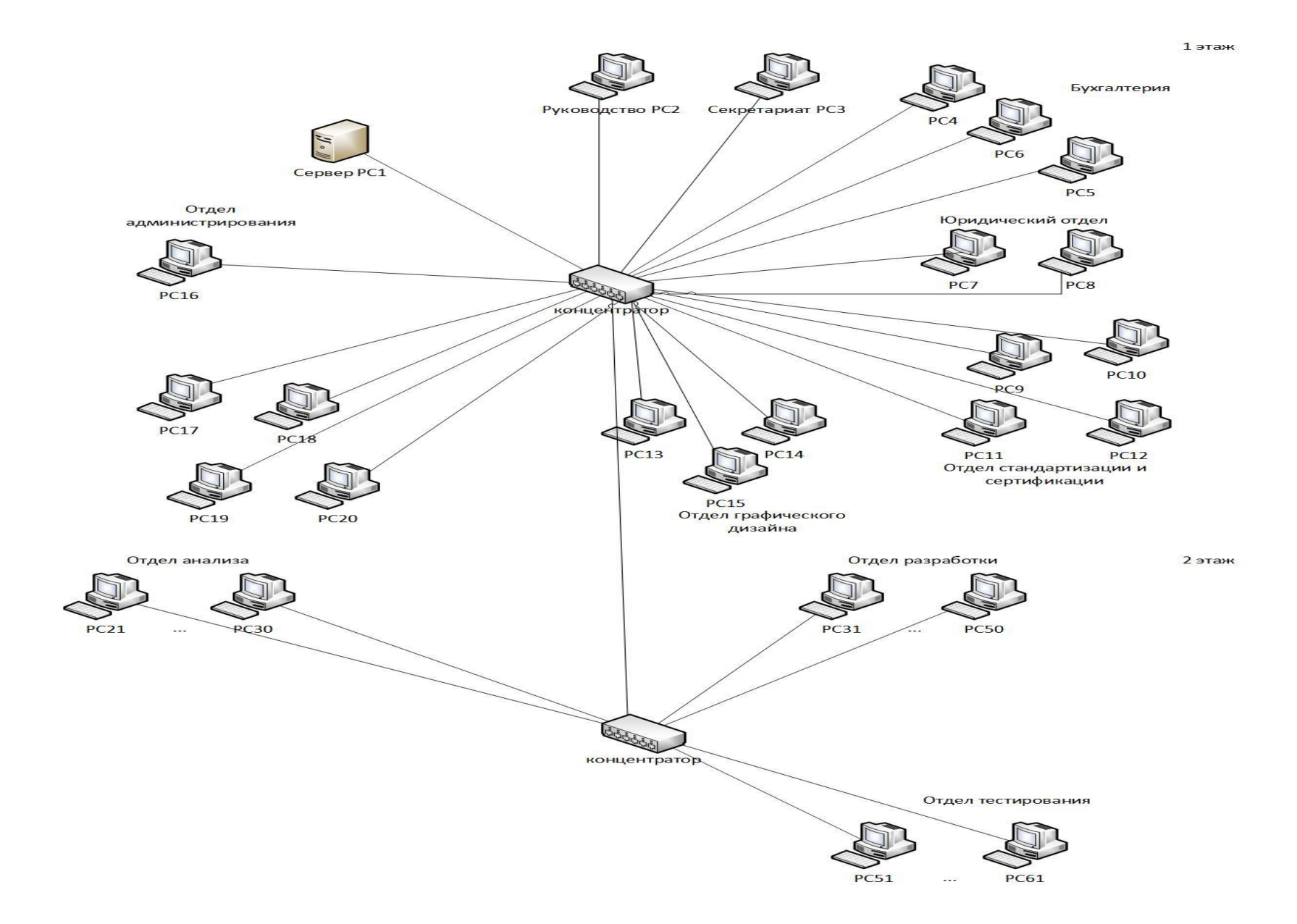

## **5. Составление плана размещения компьютеров**

На первом этаже находится 19 компьютеров для руководства, секретариата, бухгалтерии, юридического отдела, отдела стандартизации и сертификации, отдела графического дизайна, системного администратора и отдела безопасности и 1 сервер.

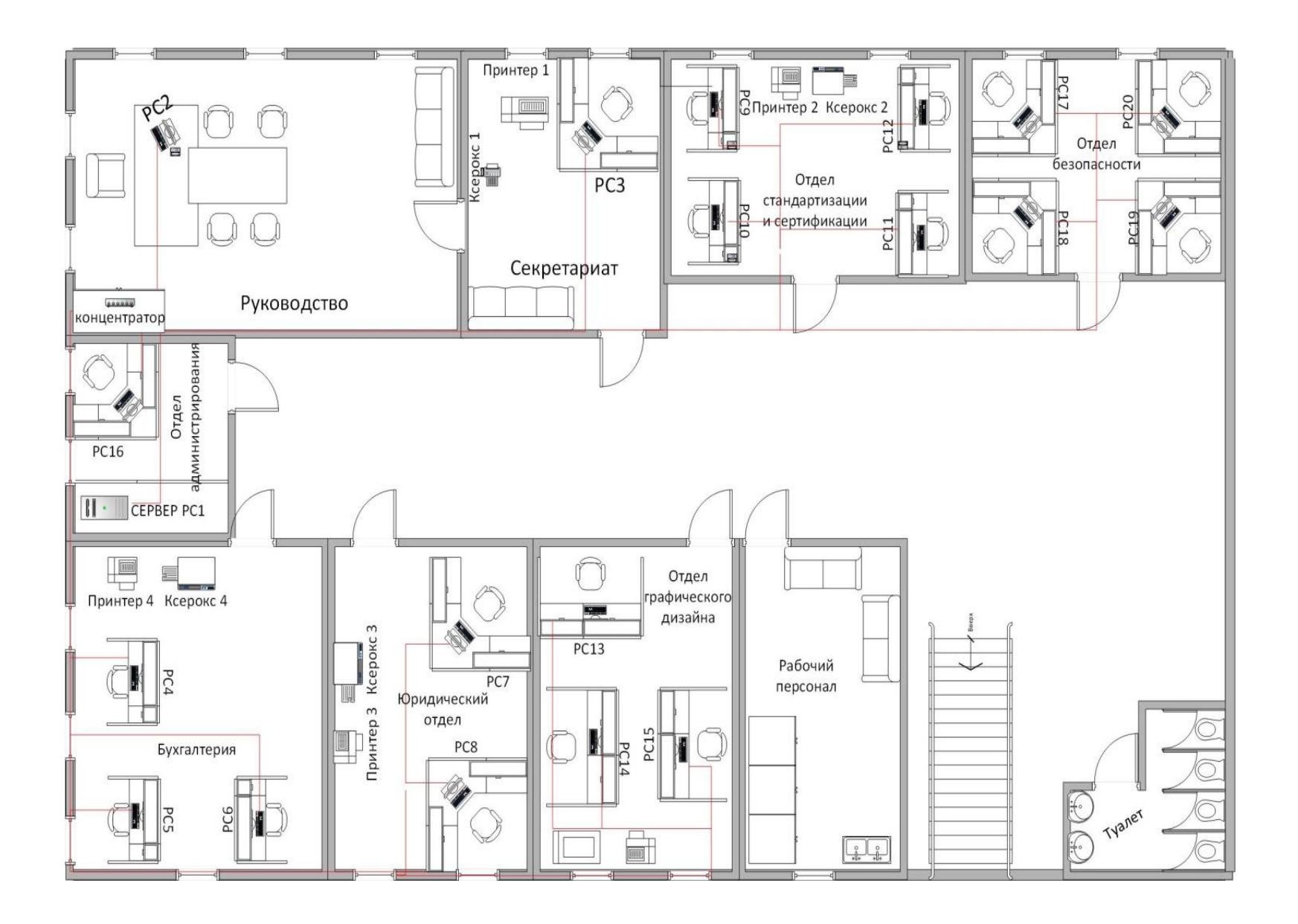

### **6. Описание кабельной системы**

Кабельная система ЛВС представлена оптическим волокном с классом G.651 (Многомодовое 50/125 мкм с градиентным профилем показателя преломления). Оптическое волокно — нить из оптически прозрачного материала (стекло, пластик), используемая для переноса света внутри себя посредством полного внутреннего отражения.

### **6.1 Расчет кабельной системы**

Длина кабельной системы сети рассчитывается по формуле:

$$
L_n = \frac{L_{min} + L_{max}}{2} \times n
$$
  
<sub>2</sub> <sub>2</sub> <sub>2</sub>

 $L_{max}$  –

 $n -$ 

В таблице 6.1 представлен расчет длины кабельной системы по отделам:

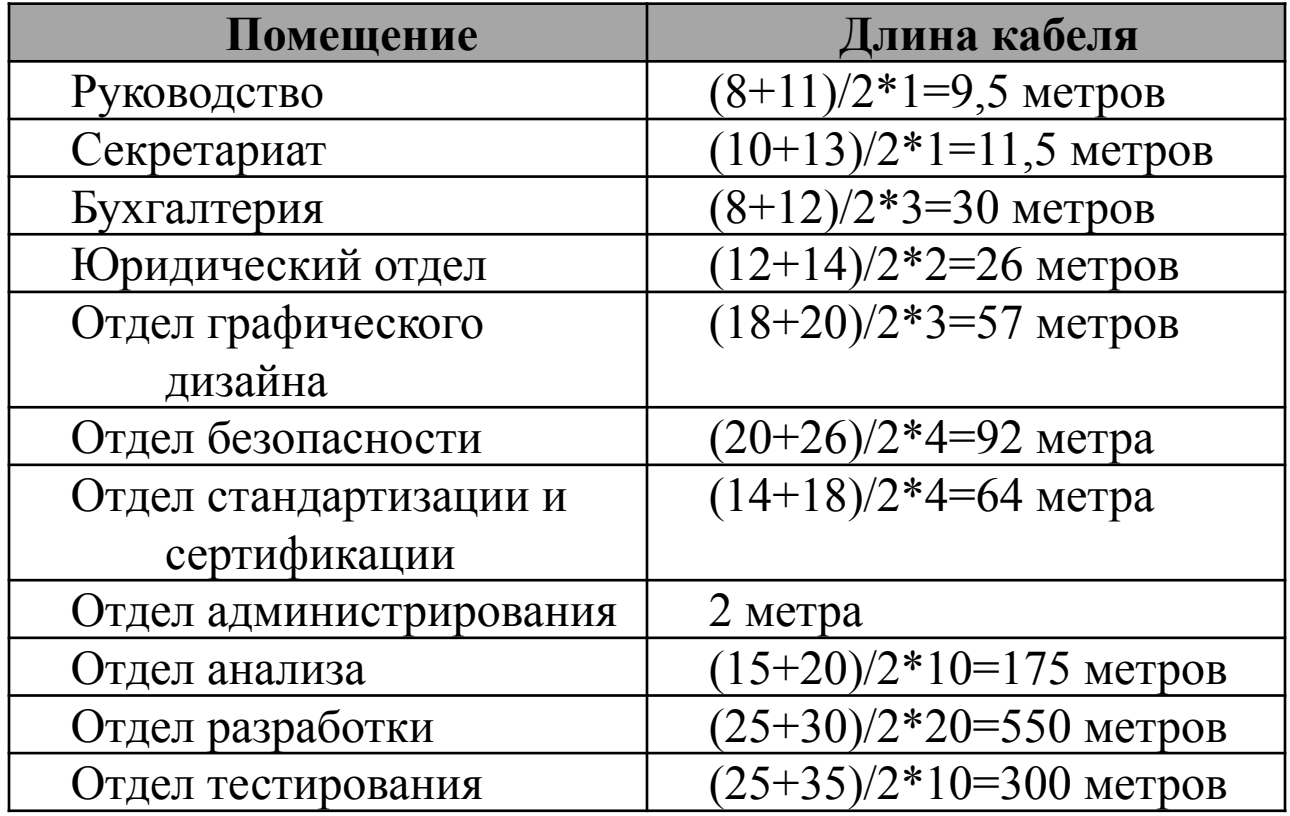

Для проведения кабельной системы нужно обратиться в компанию **IT-Almaty**. Данная компания производит полный комплекс работ, связанных с монтажом ЛВС, установкой локальных сетей. После того, как рабочий проект по прокладке сети создан и согласован с Заказчиком, специалисты приступают непосредственно к монтажу сети. Учитывая, что в большинстве случаев Заказчику важны три составляющих при прокладке локальной сети - качество, сроки и

стоимость исполнения работ по установке сети, компания нашла оптимальный подход к решению этих вопросов.

## 7Обоснование выбора конфигурации системы сервера

- 1. Определить перечень задач, которые будут решаться с помощью сервера, из числа задач раздела 1.
- 2. Описать конфигурацию сервера.

## 8 Обоснование выбора конфигурации рабочей станции

- 1. Определить перечень задач, которые будут решаться с помощью рабочей станции, из числа задач раздела 1.
- 2. Описать конфигурацию рабочей станции. Может быть несколько конфигураций рабочих станций.

## 9 Выбор коммуникационного оборудования сети

Описать характеристики выбранного коммуникационного оборудования.

## 10 Обоснование выбора программного обеспечения сети Выбор программного обеспечения необходимо связать с задачами раздела 1.

# Спецификация аппаратных средств

- 11. Составление спецификации аппаратных средств.
- 12. Расчет затрат на коммуникационное оборудование

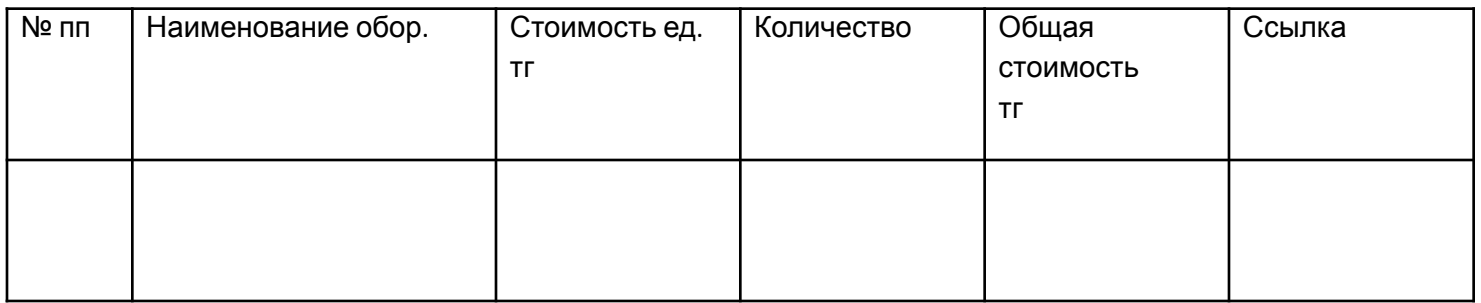

# Спецификация программных средств

- 13. Составление спецификации программных средств.
- 14. Расчет затрат на программное обеспечение.

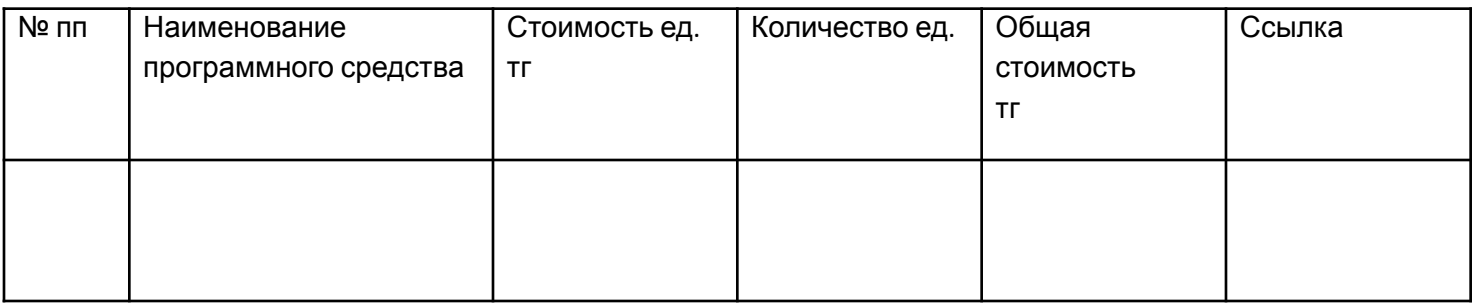

15. Оформление и сдача отчета преподавателю.